## Princeton University COS 217: Introduction to Programming Systems Assembler Output for hello via gdb

\$ gcc -c hello.s

\$ gdb hello.o

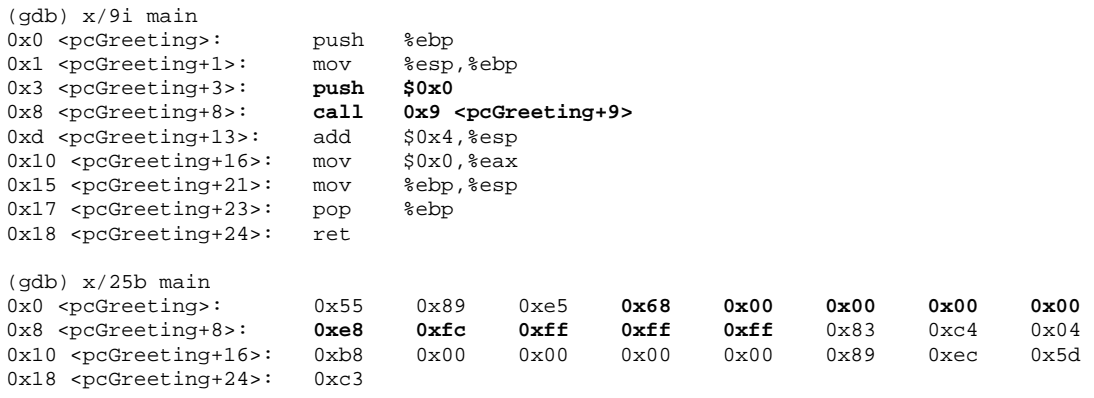

(gdb) quit

Copyright © 2004 by Robert M. Dondero, Jr.